AutoCAD Crack Activation Code With Keygen [Win/Mac] [April-2022]

# [Download](http://evacdir.com/snort/familiarity/ZG93bmxvYWR8Y2IwTW5kak5IeDhNVFkxTkRVNU56VTBNWHg4TWpVM05IeDhLRTBwSUhKbFlXUXRZbXh2WnlCYlJtRnpkQ0JIUlU1ZA/chemicals.QXV0b0NBRAQXV.otcbb&ultramind)

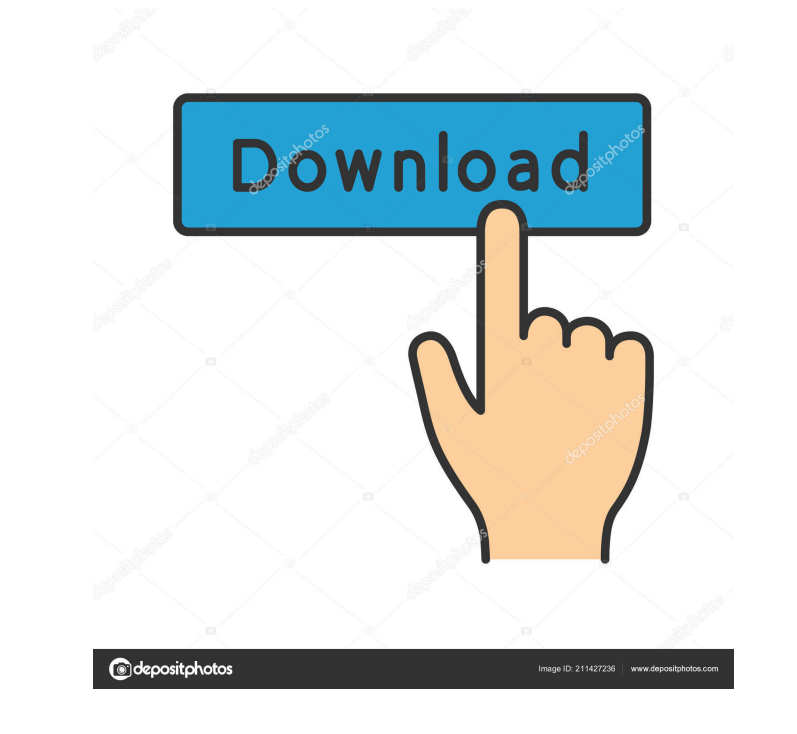

### **AutoCAD Crack + [Win/Mac]**

AutoCAD ships as a boxed, shrink-wrapped product. If you buy AutoCAD directly from Autodesk, you may be eligible for a free AutoCAD trial version. Why Is This Guide on AutoCAD Useful? There are more than 130 million active and many other professionals. AutoCAD is used by users for everything from drafting to designing to designing to detailing. It is a popular professional tool for architects and engineers. AutoCAD covers the majority of the processing Database management Web integration We will get into more details about each of the above categories in our AutoCAD guide. This AutoCAD guide will help you learn to use AutoCAD and other Autodesk applications. I will also help you save time while using AutoCAD. AutoCAD Architecture The AutoCAD Architecture application is an industry-standard solution for building 3D conceptual models. It works as a standalone application or as a p 25 years in the architectural, civil engineering, and building design industries. AutoCAD Architecture can be used to: Draw conceptual models and design information diagrams Quickly layout buildings, bridges, and other bui Work with engineering and building information model data Import and export to Autodesk DWG, DXF, DWG, IGES, STEP, 3DS, and STL files Save project information into a database using SQL Export 2D and 3D models to AutoCAD an broad range of tools for designing and visualization Provide an interoper

### **AutoCAD Crack +**

The ability to access the internals of an operating system and directly interact with the computer. Some of the examples include: the ability to directly interface with the computer's input and output devices the ability t the ability to directly access and write information to disk drives, and the ability to directly interact with memory. See also Autodesk Revit, an architectural design software developed by Autodesk. References External li software Category:Dimensional analysis Category:Digital content Category:Raster graphics editors Category:Technical communication tools Category:Technical drawing software Category:Technical wentriloquists Welcome to the n analysts break down the top six prospects in the 2017 draft class. This is part two of a two-part series. To read part one, click here. KSU's Logan Stenberg: Clemson's Deshaun Watson What's next for Deshaun Watson? Deshaun the highly-touted quarterback. As a person, Watson is humble, and even though he has taken time to embrace the celebrity that comes with being a Clemson Tiger, he is a normal college student. His eyes, however, say a bit m on them. They're wild. And it's a stark contrast to his calm and collected manner on the field. Watson's eyes are his defense. His eyes allow him to size up plays and a pre-snap read of a defense before he lets loose and m extends his arms and fires out a bullet of a pass. It's the moment when you see him completely set his mind on making a play 5b5f913d15

## **AutoCAD With License Key [32|64bit]**

In Autocad, click on the Tools in the top menu bar. Click on Generate Key. Type your license key. Press Enter to complete the keygen. Steps in detail Generate key The keygen generates a key for your license. The license ke Using the new Ribbon UI, you will be guided through the creation process. Step 2 Select your Product and Product Type Select Autocad. Step 3 Choose Generate Key Press Generate Key. Step 4 Enter the license key and press En register Autocad. Step 1 Launch Autocad From the main menu, select File | Registration > Create New. Tip: Using the new Ribbon UI, you will be guided through the creation process. Step 2 Select your Product and Product Typ key and press Enter. Publish design When you are ready to share your design, you can publish it. You can make a PDF, email the file or use the publishing options in the left panel. Step 1 Create a document Select Create a the drop-down menu. Publish your design When you are ready to share your design, you can publish it. You can make a PDF, email the file or use the publishing options in the left panel. Step 1 Create a document Select Creat from the drop-down menu. Tips and tricks The Install button is usually greyed out. If you can't seem to install, open the

#### **What's New In AutoCAD?**

Sketch edits, added constraints, and other edits as you work on drawings can be automatically synced to a co-authoring client. Set their role and preferences as necessary. (video: 1:27 min.) Users can now display a virtual printing options are now in a new drawing preview and printing toolbar. (video: 1:03 min.) Newly enhanced and redesigned menus and a look and feel that's easier to navigate. (video: 1:17 min.) When your screen saver is act look-at, edit 3D wireframe, and new 3D view and project navigation. (video: 1:15 min.) Graphic Tools: Linear. Design linear objects in 3D for a new visual interface. In addition to 3D wireframe, linear drawing tools includ surfaces and 3D curvature tools for your designs. (video: 1:13 min.) Surface. Design surface objects in 3D for a new visual interface. Linear objects can be placed or snapped to 2D surfaces in the drawing area. In addition three-dimensional intersecting objects. Objects can be placed and snapped together as you work on your drawing. (video: 1:04 min.) Subsurf. Subsurface modeling is now easier to use with an all-new surface-based modeling wi In addition to 3D wireframe, 3D surface, and 3D intersection, you can view surface and edge of 3D graphics and 3D project and views. (video: 1:28 min.) A 3D wireframe is a 3D wireframe displaying the 3D object in your

# **System Requirements:**

1-2 CPUs 3.5 GB of RAM 5.0 GB free HDD space 1024 x 768 screen resolution iTunes 11.9.4 or later. Pinch of sugar for Mac. 2-4 GB of RAM Pinch of sugar for Windows. Back to Top How to Download Internet Explorer for iPad/iPh

<http://lixenax.com/?p=1778> <http://cacult.com/wp-content/uploads/2022/06/AutoCAD.pdf> <https://luxvideo.tv/2022/06/07/autocad-20-0-crack/> <https://journeytwintotheunknown.com/2022/06/07/autocad-2020-23-1-for-pc/> <https://iptvpascher.com/wp-content/uploads/2022/06/birdaria.pdf> <https://cotram.org/checklists/checklist.php?clid=20064> <http://rastadream.com/?p=3259> <https://simbol.id/index.php/2022/06/07/autocad-2021-24-0-crack-with-key-mac-win/> <http://glenwoodspringsbaptistchurch.org/wp-content/uploads/2022/06/AutoCAD-2.pdf> <https://resistanceschool.info/autocad-crack-updated-2022/> [https://kansabook.com/upload/files/2022/06/pLhpClTxVs15kg4ZWoET\\_07\\_4ce6dce8193daed4110971181382d5e9\\_file.pdf](https://kansabook.com/upload/files/2022/06/pLhpClTxVs15kg4ZWoET_07_4ce6dce8193daed4110971181382d5e9_file.pdf) [https://richonline.club/upload/files/2022/06/YhOwlo6Y5OfThWiRNN4Q\\_07\\_4ce6dce8193daed4110971181382d5e9\\_file.pdf](https://richonline.club/upload/files/2022/06/YhOwlo6Y5OfThWiRNN4Q_07_4ce6dce8193daed4110971181382d5e9_file.pdf) <https://sjbparishnaacp.org/wp-content/uploads/2022/06/xayvfab.pdf> <http://insenergias.org/?p=1829> <http://hshapparel.com/autocad-23-1-free-download-for-pc/> [https://permaze.com/upload/files/2022/06/538IybM2LezqOUd89h8p\\_07\\_3c6aa4b3a3586909cb106dc9e20db3ae\\_file.pdf](https://permaze.com/upload/files/2022/06/538IybM2LezqOUd89h8p_07_3c6aa4b3a3586909cb106dc9e20db3ae_file.pdf) <https://michele-damico.com/?p=23794> <https://indoretalk.com/wp-content/uploads/2022/06/AutoCAD-14.pdf> [https://www.xn--gber-0ra.com/upload/files/2022/06/xMiABnyQhfktZIQSDnMQ\\_07\\_3c6aa4b3a3586909cb106dc9e20db3ae\\_file.pdf](https://www.xn--gber-0ra.com/upload/files/2022/06/xMiABnyQhfktZIQSDnMQ_07_3c6aa4b3a3586909cb106dc9e20db3ae_file.pdf) <https://elc-group.mk/2022/06/07/autocad-2019-23-0-crack-download/>